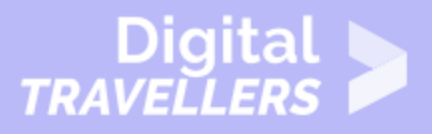

# **ACTIVITÉ (DÉCONNECTÉE) - LE MEMORY DU NUMÉRIQUE**

#### MAÎTRISE DES OUTILS > 0.1 UTILISER LES ORDINATEURS

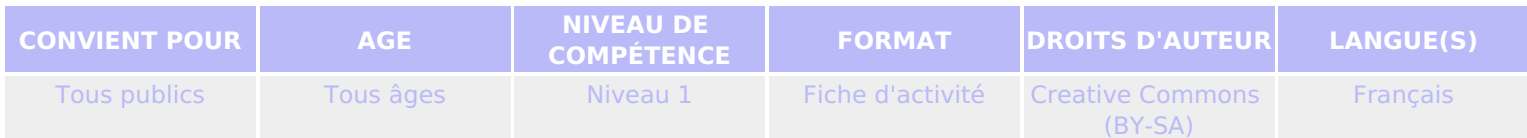

Le jeu du « Memory » revisité pour aborder les outils numériques de manière ludique

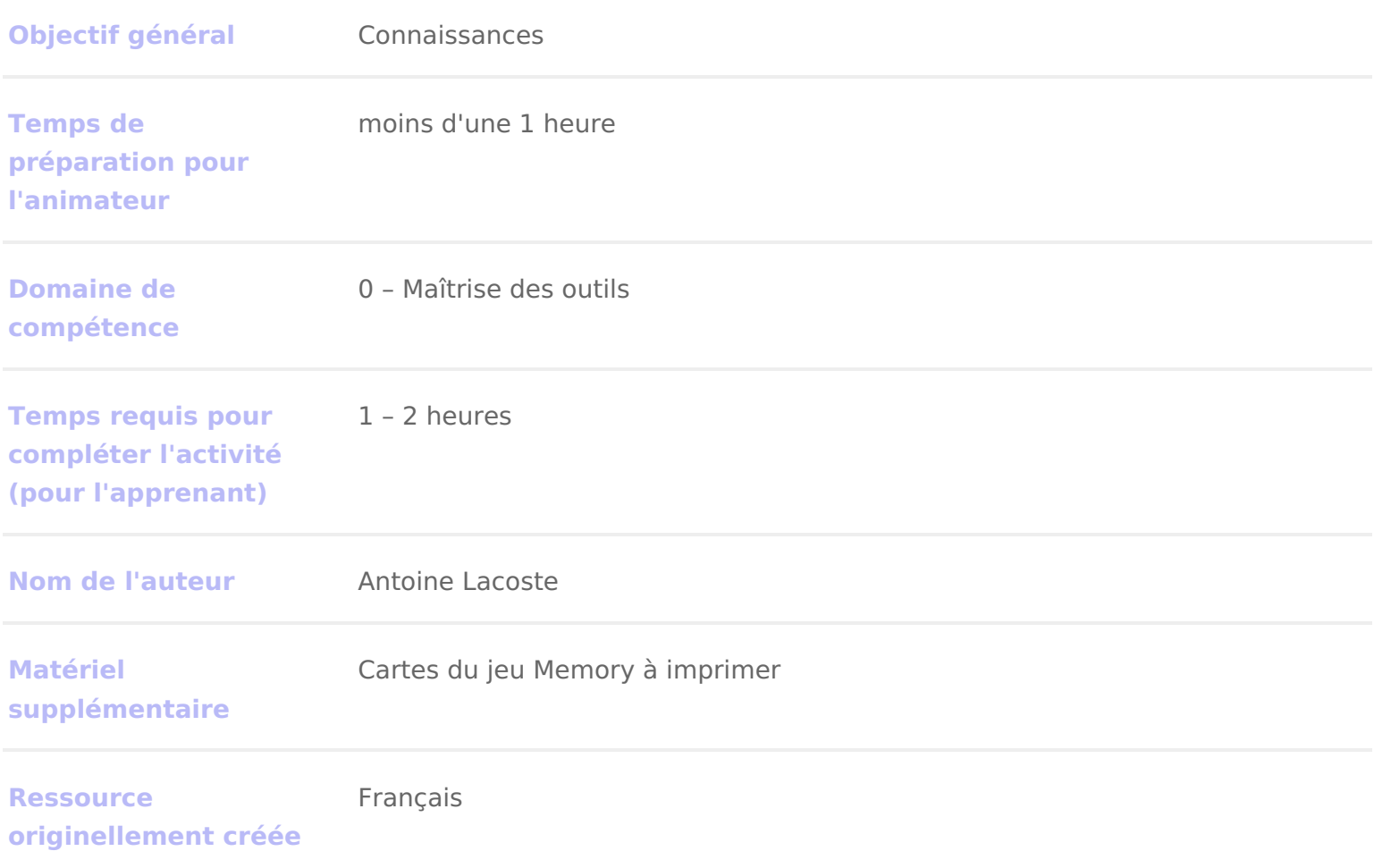

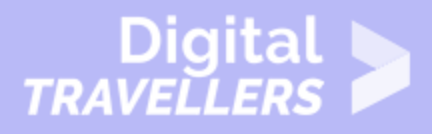

### **DÉROULÉ**

# 1 **Introduction**

Cette activité a pour but d'aborder certaines notions du numérique (outils et usages) de manière ludique à travers une revisite du jeu du « Memory ».

#### *Conseil médiation :*

Au-delà de la partie ludique de cette activité, nous vous conseillons de vous servir de ce jeu comme prétexte pour discuter avec les participant.e.s des enjeux cachés derrière les notions abordées. Par exemple, lorsque le duo de cartes sur les fake news a été trouvé, prenez un temps pour expliquer ce que sont les fake news, comment et pourquoi elles sont créées, et comment s'en protéger.

## 2 **Qu'est-ce que le memory ?**

Quoi de mieux qu'une définition Wikipédia, simple et claire ?

« Le jeu se compose de paires de cartes portant des illustrations identiques. L'ensemble des cartes est mélangé, puis étalé face contre table. À son tour, chaque joueur retourne deux cartes de son choix. S'il découvre deux cartes identiques, il les ramasse et les conserve, ce qui lui permet de rejouer. Si les cartes ne sont pas identiques, il les retourne faces cachées à leur emplacement de départ.

Le jeu se termine quand toutes les paires de cartes ont été découvertes et ramassées. Le gagnant est le joueur qui possède le plus de paires. »

Pour notre cas, les paires se composeront chacune d'une image et d'une description simple de ce que représente l'image. Ainsi, si l'on a une image de ventilateur, la description correspondante sera : « Permet de refroidir le boîtier en permettant un flux d'air frais vers l'intérieur et d'air chaud vers l'extérieur ».

Exactement comme le Memory originel, le but pour chaque participant sera de retourner des cartes, face contre la table, et de trouver la combinaison image + description. Celui/celle (ou l'équipe) qui a la fin aura le plus de paires gagne.

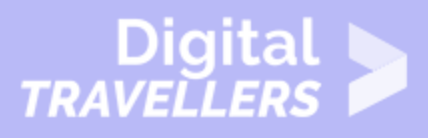

#### *Conseil médiation :*

Pensez au préalable à bien connaître les définitions, et à connaître le niveau de vos participant.e.s. S'ielles débutent dans le milieu du numérique, vous pouvez soit leur apprendre quelques notions avant de commencer (Sur les composants, qu'est-ce que les GAFAM, quels aspects d'Internet sont les plus connus et de quoi faut-il se méfier), ou bien les assister directement en jeu. L'important est de garder à l'esprit que tous ne connaîtront pas forcément quelle description correspond à quelle image, et viceversa.

Vous pouvez aussi imaginer d'autres manière de jouer selon vos envies et l'âge et la motivation des participant.e.s. Par exemple, faire deux groupes chacun avec un jeu de cartes, le groupe le plus rapide à associer les images avec les bonnes définitions à gagné

### 3 **Les cartes à imprimer**

Les composants de l'ordinateur

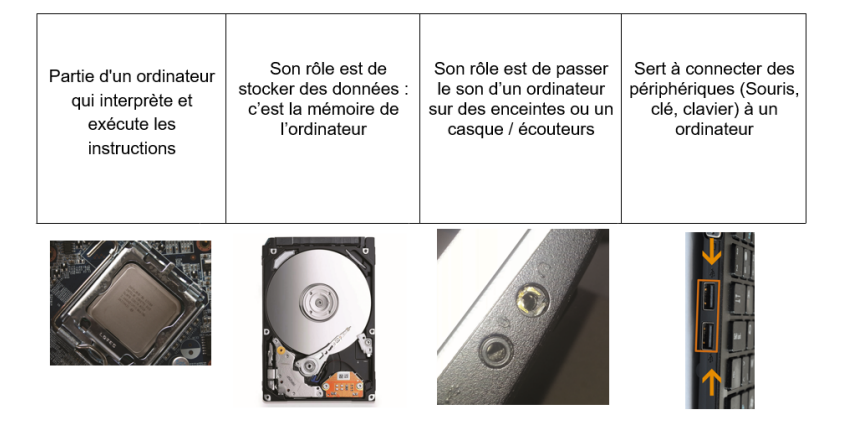

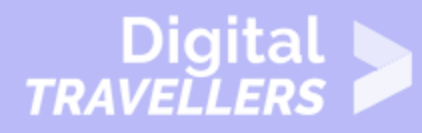

Permet de refroidir le boîtier d'un ordinateur en permettant un flux d'air frais vers l'intérieur, et d'air chaud vers l'extérieur

Mémoire rapide stockant des informations temporaires sur l'ordinateur

Planche électronique permettant de regrouper tous les composants de l'ordinateur

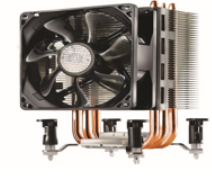

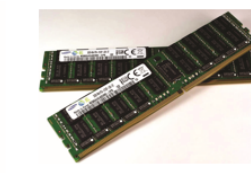

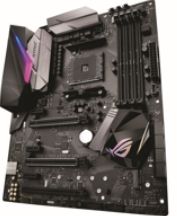

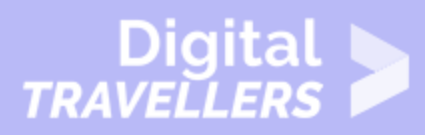

#### Gafam et Natu

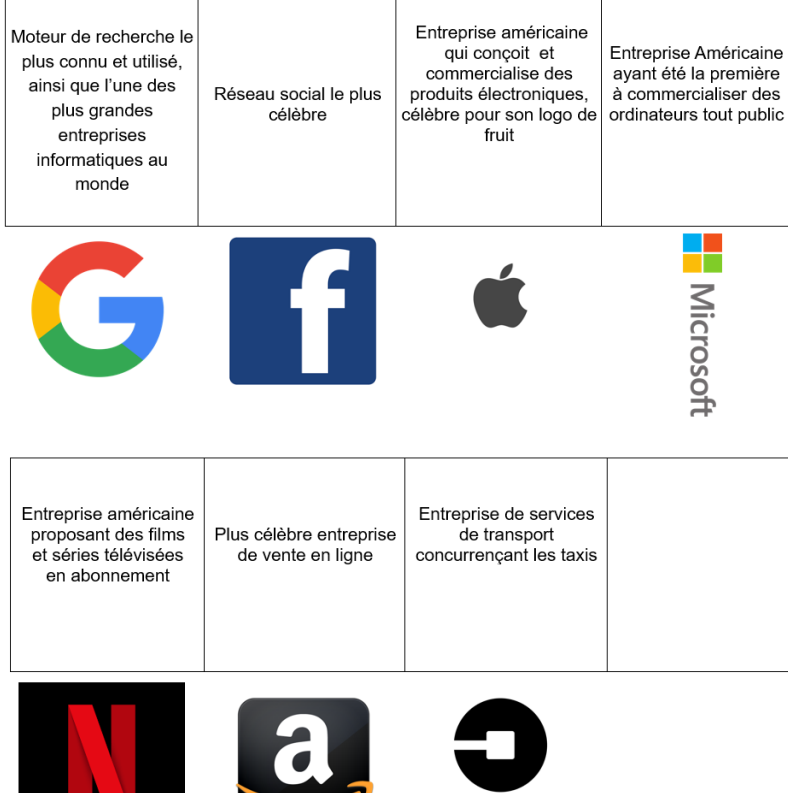

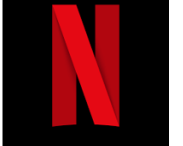

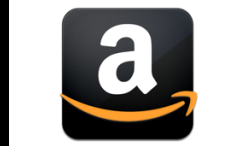

Internet

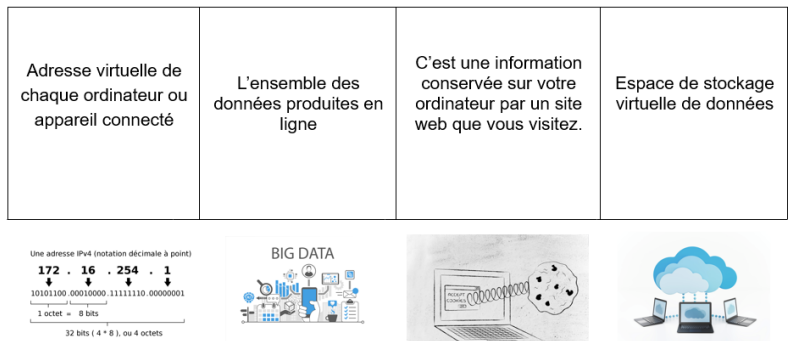

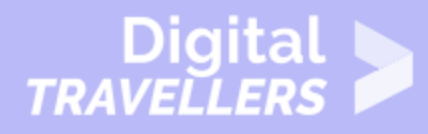

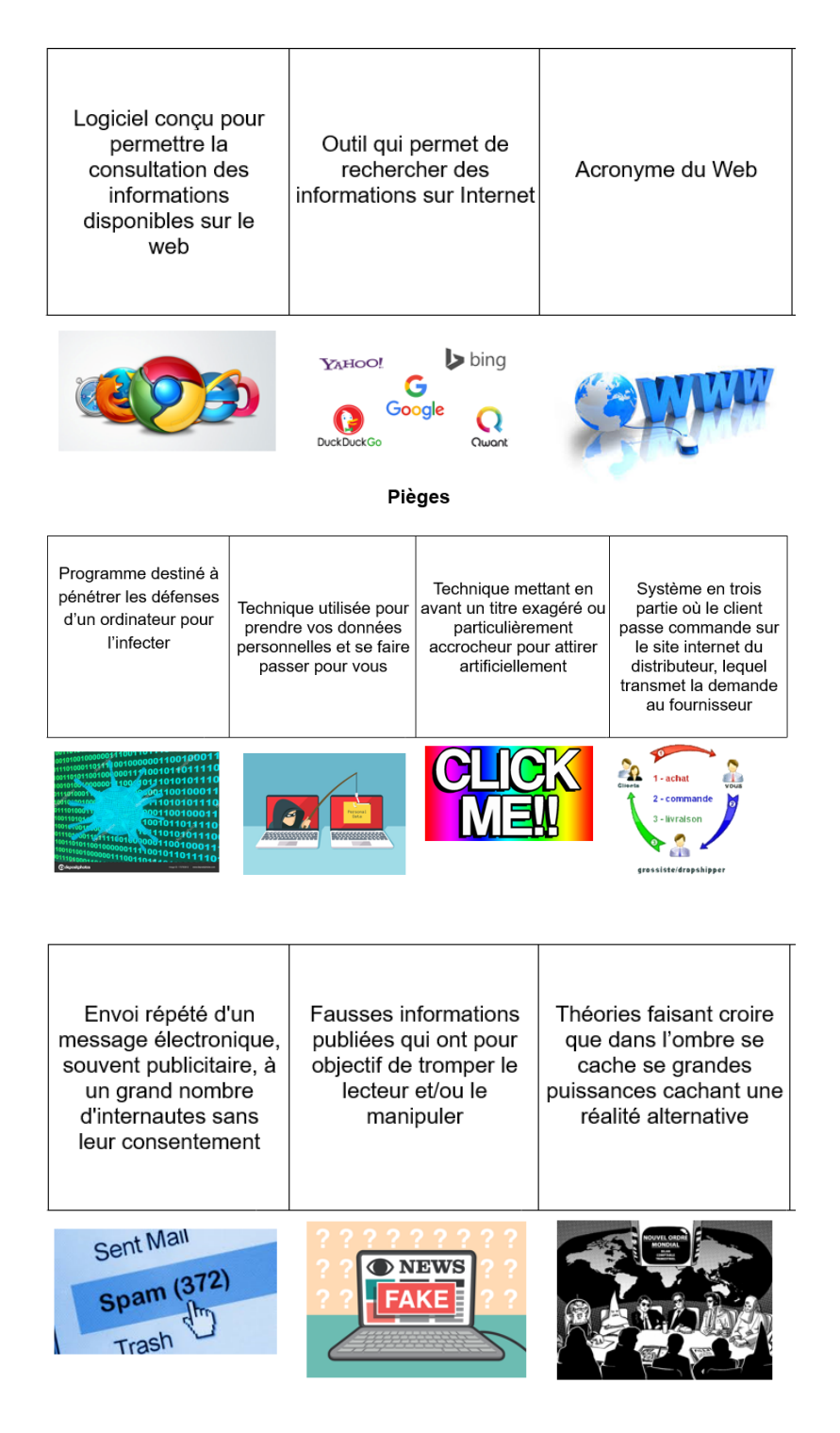

Liste des mots attendus, dans l'ordre, de haut en bas et de gauche à droite :

• Composants ordinateur : Processeur / Disque dur / Prise Jack / Prise Usb / Ventilateur / Ram (ou mémoire vive) / Carte-mère

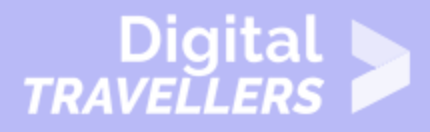

• Gafam et Natu : Google / Facebook / Apple / Microsoft / Netflix / Amazon / Uber

• Internet : Adresse IP / Data (ou big data) / Cookies / Cloud / Navigateur Web / Moteur de recherche / World Wide Web

• Pièges : Virus / Hameçonnage (phishing) / Clickbait / Dropshipping / Spam / Fake-News (fausses informations) / Théories du complot

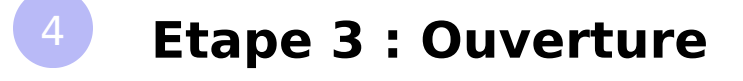

Vous pouvez agrémenter le principe à votre convenance en fonction des thèmes qui vous parlent, par exemple : les techniques de médiation, dans la programmation informatique, ou dans la gestion de nos données.